## **SECUREPAY INTEGRATION GUIDE**

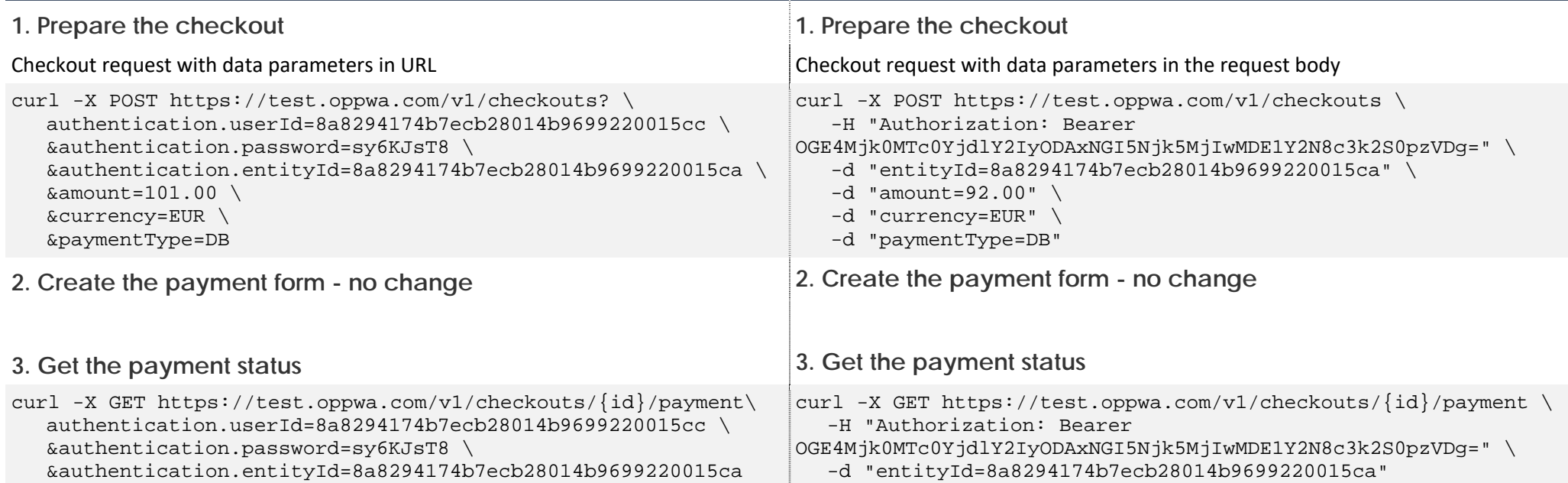

# **SERVER-TO-SERVER SYNCHRONOUS WORKFLOW**

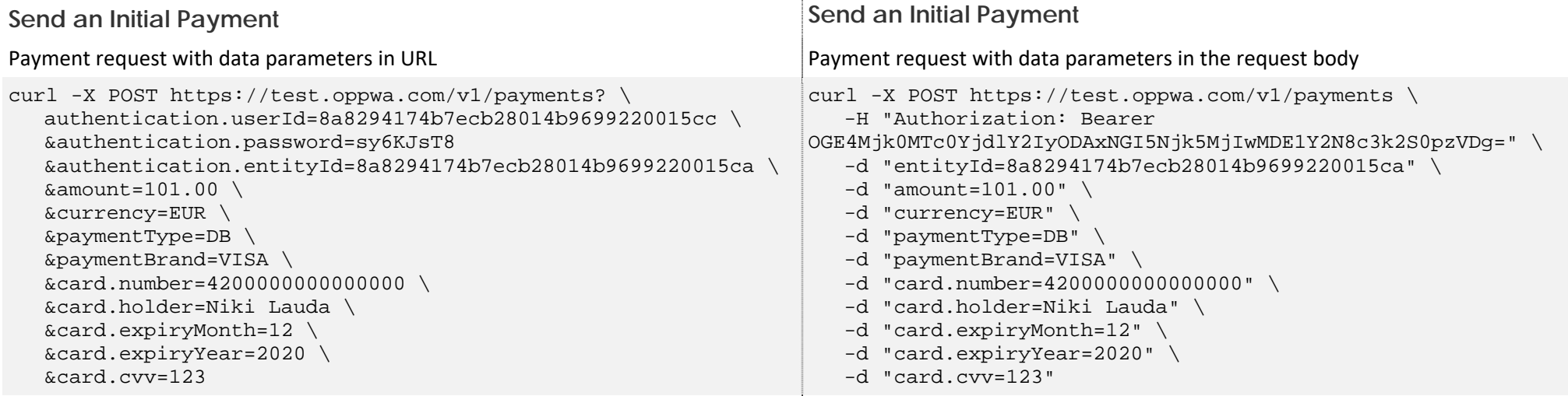

### **SERVER-TO-SERVER ASYNCHRONOUS WORKFLOW**

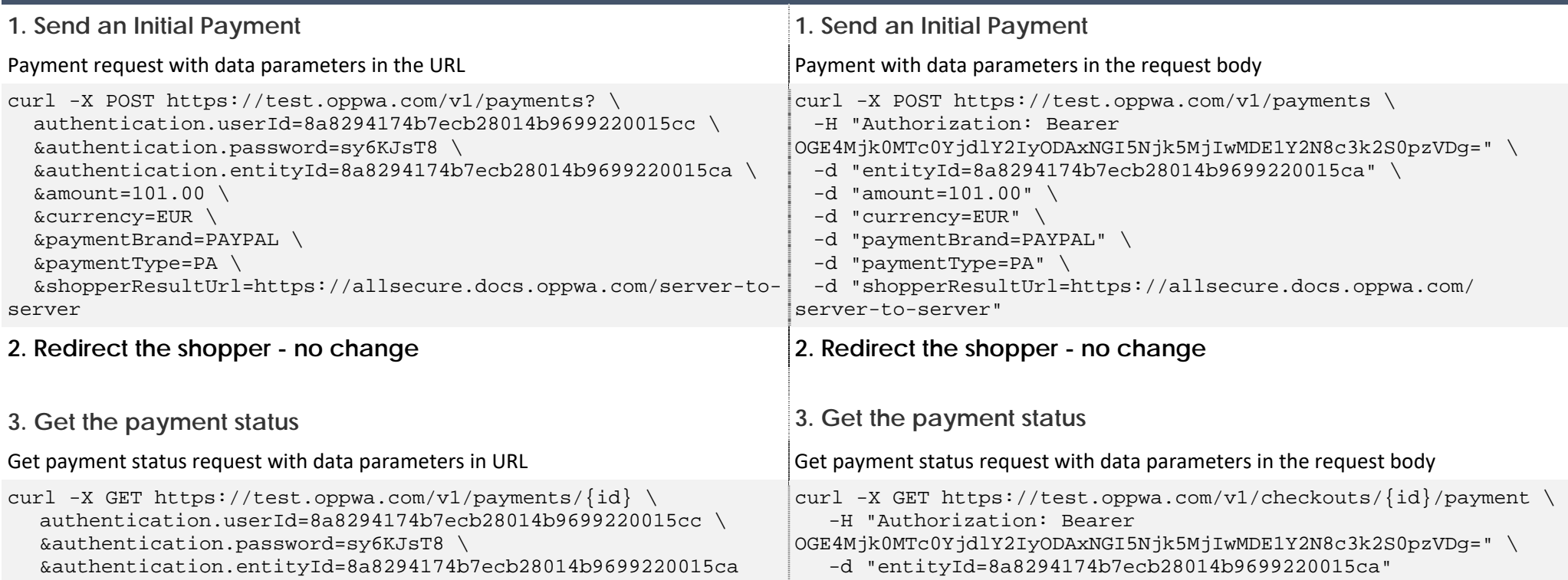

## **SERVER-TO-SERVER TOKENIZATION**

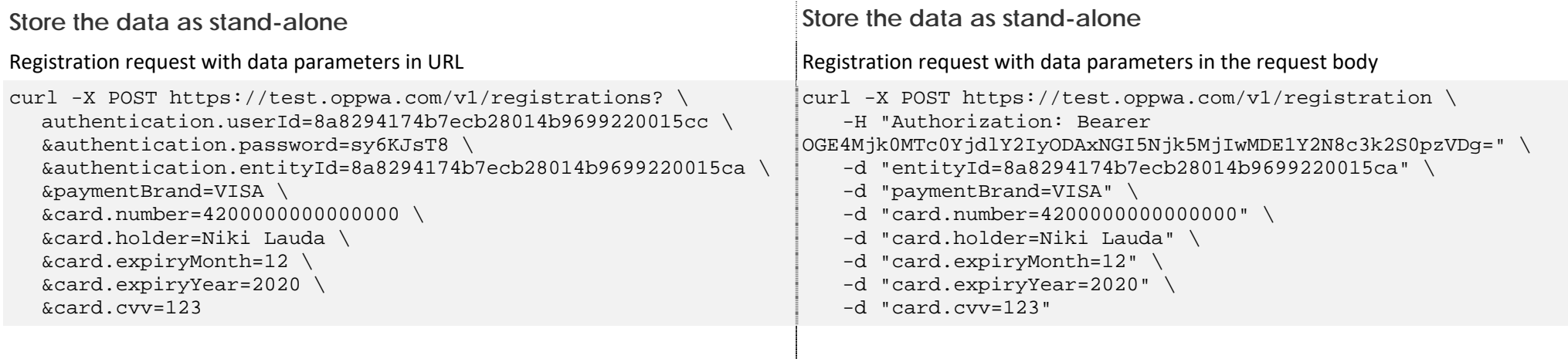

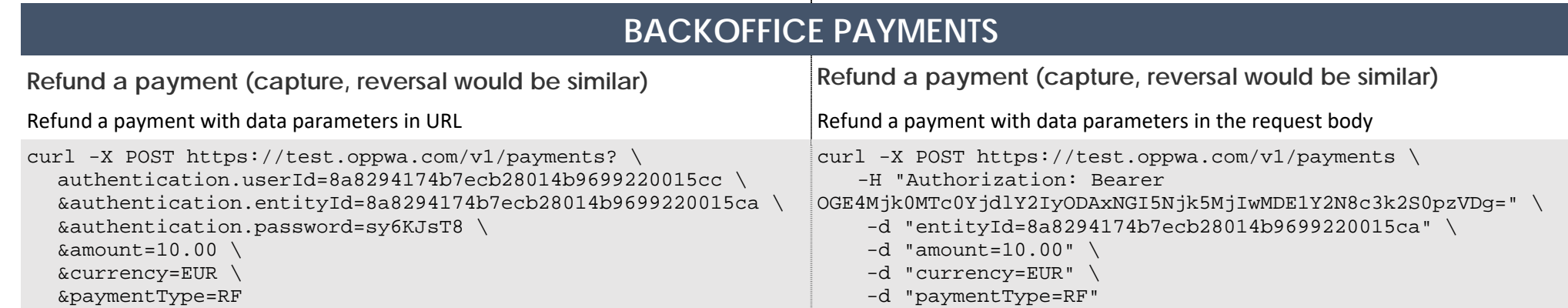

# **RECURRING PAYMENTS GUIDE**

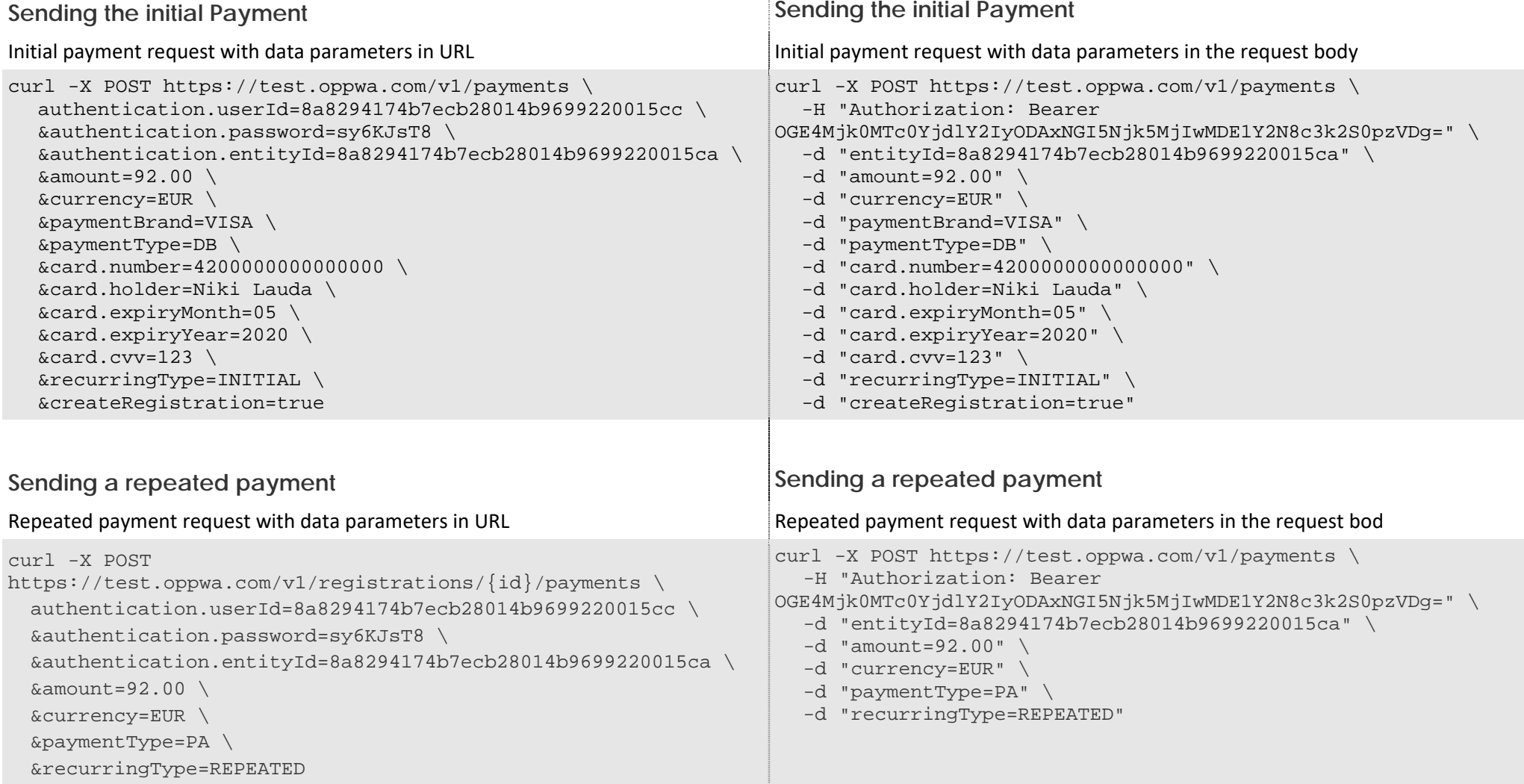

How it is today? $\varsigma$ 

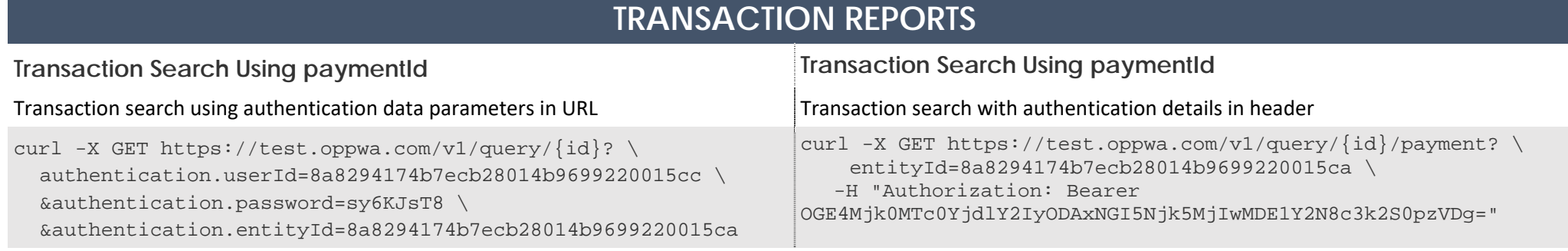